# **OPERAÇÕES COM MERCADORIAS: INVENTÁRIO PERMANENTE INTRODUÇÃO**

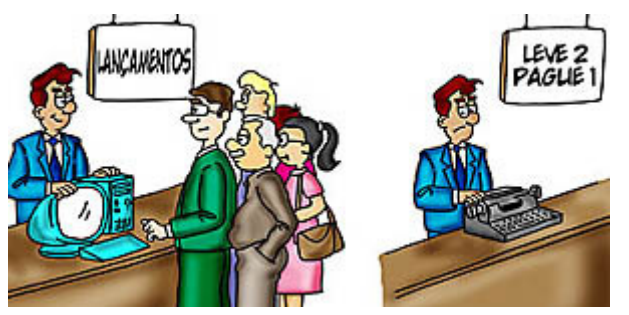

Se tiver dúvidas sobre um dos assuntos estudados até aqui, procure o professor, o colega, qualquer contador que conheça,

## **Não fique pra trás!!!!**

Nas médias e grandes empresas há a necessidade de controle contínuo do estoque de Mercadorias e também da quantidade de unidades existentes em determinada data. Consegue-se isso através da baixa da mercadoria que está sendo vendida. O valor dessa baixa é exatamente o custo da venda, ou melhor, o Custo das Mercadorias Vendidas (CMV).

Neste tipo de inventário temos o controle permanente do estoque e do CMV, ou seja, sempre que precisarmos do saldo atualizado da conta "Mercadorias" ou "CMV" é só consultar a contabilidade. Lembre-se que no Inventário Periódico não tínhamos como saber o valor real dessas contas durante o período, e no final desse período era necessário efetuar a contagem física do estoque para se conhecer o saldo real da conta "Mercadorias" e a partir daí, calcularmos o CMV. Concluindo, no Inventário Permanente temos o valor do CMV e Estoque de Mercadorias a qualquer momento consultando apenas a Ficha de Controle de Estoques, sem a necessidade de fazer o levantamento físico do estoque.

O controle do estoque de mercadorias é feito em uma ficha, conforme modelo abaixo, sendo que o CMV é mostrado na coluna 'Valor Total das Saídas' e o Estoque de Mercadorias atualizado é visto na coluna 'Valor Total do Saldo'. Essa ficha será preenchida conforme o resumo deste capítulo e de acordo com os Métodos de Avaliação de Estoques: PEPS, UEPS e MPM.

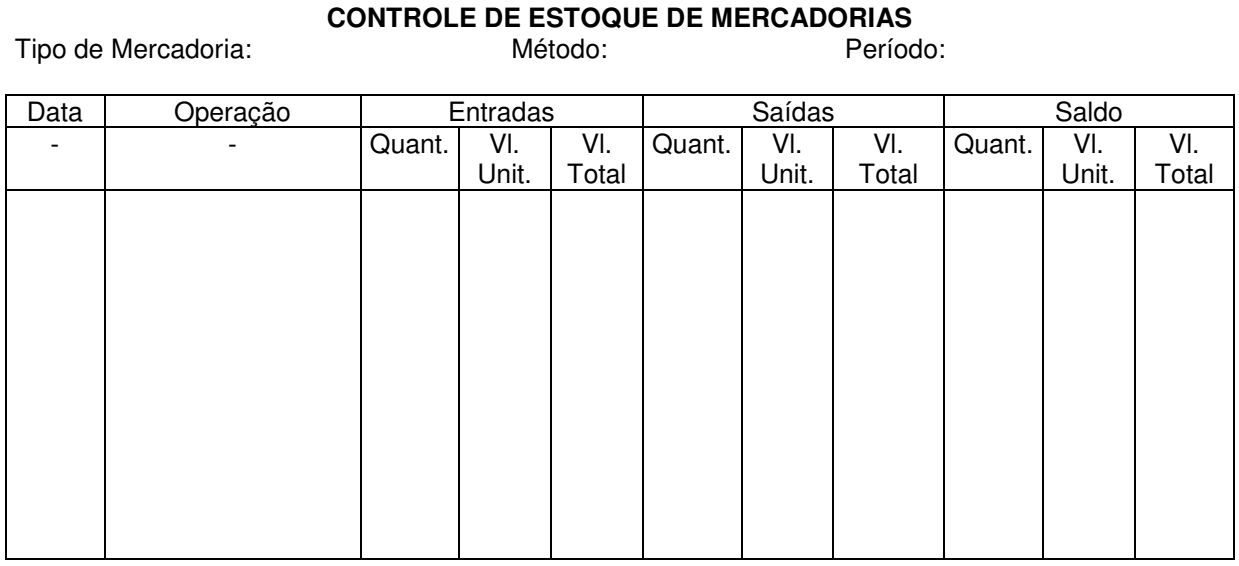

# **ATRIBUIÇÃO DE PREÇOS AOS INVENTÁRIOS**

Sabemos que vários fatores influenciam os preços das mercadorias: concorrência, inflação, tabelamento do governo, data de validade, entre outros. Assim dificilmente teremos compras feitas pelo mesmo preço em um determinado período de tempo. Normalmente esse preço variará, dificultando o controle do estoque.

Nasce algumas dúvidas: o estoque final será baseado nas últimas compras? Ou na média das compras do ano ou do mês?

# **1- AVALIAÇÃO ATRAVÉS DO CUSTO**

As principais formas de avaliação com base no valor de aquisição são as seguintes:

### **a) Preço Específico**

Quando é possível e viável determinar, no momento da venda, o preço exato de cada unidade em estoque pode-se dar a baixa por esse valor. Assim o estoque final será exatamente a soma de todas as mercadorias existentes no estoque pelos seus valores específicos.

Esse tipo de avaliação somente é possível em alguns casos, onde a quantidade, o valor, ou a própria característica da mercadoria o permite. Normalmente não é possível ou economicamente conveniente a identificação do custo específico de cada unidade. Um tipo de comércio que avalia seu estoque pelo Preço Específico é o de Automóveis.

# **b) PEPS ( ou FIFO ) – Primeiro que Entra, Primeiro que Sai ( ou First-In-First-Out )**

Ao utilizarmos esse critério, na venda daremos baixa das primeiras compras ou das compras mais antigas (pelo mesmo raciocínio, na devolução de venda daremos entrada pelas unidades mais recentes – mais novas)

Como resultado esse critério fornece um Estoque Final avaliado pelas mercadorias mais recentes (atualizado) e o CMV avaliado pelas mercadorias mais antigas (desatualizado). Em época de inflação em que últimas compras são mais caras, é correto dizer que o PEPS fornece um alto valor de Estoque Final e um CMV baixo, o que ocasionaria um Lucro alto e assim um Imposto de Renda alto.

# **c) UEPS ( ou LIFO ) – Último que Entra, Primeiro que Sai ( ou Last-In-First-Out )**

Esse critério é o oposto do anterior, na venda daremos baixa das últimas compras ou das compras mais recentes (em conseqüência, na devolução de venda, daremos entrada no estoque pela mercadoria de compra mais antiga – mais velha)

A legislação do Imposto de Renda não permite o uso do UEPS.

Como resultado o UEPS fornece um Estoque Final avaliado pelas mercadorias mais antigas (desatualizado) e o CMV avaliado pelas mercadorias mais recentes (atualizado). No caso de um aumento geral de preços (inflação) o UEPS fornecerá um Estoque Final baixo e um CMV alto, o que resultaria em um lucro líquido baixo e IR também baixo.

## **d) MPM – Média Ponderada Móvel**

Para evitar o controle de preços por lotes, como nos métodos anteriores e para fugir aos extremos, o MPM considera como custo o valor médio das unidades existentes no estoque. Chama-se Média Ponderada Móvel pois o valor unitário do estoque altera-se pela compra de novas unidades por um preço diferente. Assim o Estoque Final será obtido dividindo-se o valor total do estoque pelas unidades existentes.

O MPM fornecerá num determinado período um Estoque Final e um CMV médios em relação ao PEPS e ao UEPS.

### **e) Críticas aos diversos critérios**

Existem críticas a todos os critérios de avaliação.

O Preço Específico fornece resultados perfeitos e uma contabilização correta. Porém numa situação inflacionária e quando ocorrer muito tempo entre a compra e a venda, estaremos calculando um lucro que é exato, mas não é real, pois evidentemente o valor de aquisição na época da compra e na época da venda são muito diferentes, ou seja, o valor do custo não é suficiente para comprar uma nova unidade da mercadoria que está sendo vendida.

No PEPS, ao darmos baixa pela primeira unidade comprada, o valor do estoque existente estará sempre avaliado pelas últimas compras e, portanto, mais próximo do real enquanto o CMV será obtido pelos preços mais antigos, o que acarretará um lucro maior do que o real, em casos de inflação.

O uso do UEPS provoca um valor de CMV mais atualizado, pois as baixas são feitas pelas últimas compras. Porém mostra um Estoque desatualizado pois é avaliado pelas compras mais antigas. Em termos de DRE mostrará um lucro mais real, mas no BP teremos um estoque desatualizado.

O MPM mostra-se então o mais coerente pois fornece valores medianos de estoque e CMV.

### **2 - CUSTO OU MERCADO (o mais baixo)**

Além da avaliação pelo custo, existe uma outra regra: Custo ou Mercado, dos dois o menor.

A Lei das S.A. determina ser esse o princípio norteador da avaliação de estoques. O custo será sempre utilizado, a menos que o valor de mercado seja menor.

O valor de mercado é obtido pela diferença entre será o valor de venda líquida e as despesas de vendas.

Como se verifica se devo usar o valor de custo ou mercado para avaliar meu estoque?

Inicialmente utiliza-se o custo como base de valor de Estoque e CMV de acordo com o critério escolhido (PEPS, UEPS e MPM).

No dia da apuração do resultado, compara-se o Estoque Final com o valor de mercado:

a) Se o custo for menor, nenhum ajuste é feito.

b) Se o valor de mercado for menor deve-se efetuar a Provisão para Ajustes no Estoque, debitando-se o CMV e creditando-se essa provisão (conta retificadora de ativo) pela diferença encontrada.

## **IMPORTÂNCIA DA EXATIDÃO NOS INVENTÁRIOS**

Não importando se utilizamos o Inventário Periódico ou Permanente, é importante dizer que a exatidão na determinação do Estoque Final e do CMV afeta diretamente a DRE e o BP.

Partindo da fórmula:

**CMV = Estoque Inicial + Compras – Estoque Final**

podemos concluir que:

**Se o estoque final é superestimado, o CMV é subestimado e o Lucro é superestimado Se o estoque final é subestimado, o CMV é superestimado e o Lucro é subestimado** 

e também que:

**Se o estoque Inicial é superestimado, OCMV é superestimado e o Lucro é subestimado Se o Estoque Inicial é subestimado, o CMV é subestimado e o Lucro é superestimado** 

## **CONSIDERAÇÕES ADICIONAIS SOBRE O INVENTÁRIO**

O inventário deve abranger, como regra geral todas as mercadorias de propriedade da empresa, quer estejam em seu poder, que sob custódia de terceiros, excluídas, porém, as mercadorias de propriedade de terceiros que estejam em poder da empresa. Portanto, a inclusão de mercadorias no inventário deve basear-se no critério da propriedade e não no da posse.

Atenção também deve ser dada à mercadoria que está em trânsito. Neste caso, as condições contratuais e o momento exato da liberação e despacho é que vão determinar a inclusão ou não da mercadoria no estoque da empresa.

Na operação de consignação, o consignante mantém a propriedade da mercadoria até que o consignatário a venda. Assim, quando aquele remete a mercadoria para este, não há registro de venda no consignante nem de compra no consignatário. O estoque, apesar de fisicamente nas mãos de um, está no BP de outro. Quando o consignatário vender a mercadoria, fará, ao mesmo tempo, o registro da compra e o da venda. E o consignante fará seu registro de venda. Tudo porque o consignatário poderá devolver a mercadoria e nada lhe poderá ser cobrado pelo consignante.

## **CONTABILIZAÇÃO DO INVENTÁRIO PERMANENTE**

**1) COMPRAS**: as aquisições de mercadorias são contabilizadas a débito da conta "Mercadorias" e a crédito da conta "Caixa" (se for a vista) ou da conta "Fornecedores" se a compra for a prazo. Se for mencionado na nota fiscal o Desconto Incondicional, a contabilização se dará pelo valor líquido ou pelo valor total da nota fiscal. A compra será lançada nas três colunas de 'Entradas' na Ficha de Controle de Estoque.

> D- Mercadorias C- Caixa ou Fornecedores

**2) DEVOLUÇÕES DE COMPRAS**: da mesma forma que no Inventário Periódico o lançamento contábil será efetuado a débito de "Caixa" (no caso da compra ter sido feita a vista) ou "Fornecedores" (caso a compra tenha sido a prazo) e a crédito da conta "Mercadorias", pois a devolução de compra diminui o valor do estoque de mercadorias. Na Ficha de Controle de Estoque, a Devolução de Compras é lançada nas três colunas de 'Entradas' com sinal negativo.

> D- Caixa ou Fornecedores C- Mercadorias

**3) ABATIMENTO SOBRE COMPRAS**: o lançamento contábil será o mesmo do item anterior, pois tanto a operação de Devolução de Compras quanto o Abatimento sobre Compras deduzem o valor das Compras. Na Ficha de Controle de Estoques o Abatimento sobre Compras é lançado somente na coluna total de 'Entradas' com sinal negativo, pois não altera a quantidade de unidades de mercadorias.

> D- Caixa ou Fornecedores C- Mercadorias

**4) FRETES SOBRE COMPRAS**: essa operação recebe o mesmo lançamento contábil do Inventário Periódico. Na Ficha de Controle de Estoque o valor do frete é lançado somente na coluna total de 'Entradas', aumentando, portanto, o valor total das mercadorias em estoque, sem alterar a quantidade de unidades existentes.

> D- Mercadorias C- Caixa ou Fretes a Pagar ou Contas a Pagar

**5) VENDAS**: Como no Inventário Periódico contabilizaremos a venda apenas pelo seu valor de venda, debitando a conta 'Caixa' ou 'Clientes' além da conta 'Desconto s/ Vendas' , caso seja concedido, e creditandose a conta de 'Vendas'. Na Ficha de Controle de Estoque, lança-se nas três colunas de 'Saídas' pelo valor de custo.

D- Caixa ou Cliente

 D- Descontos s/ Vendas (se houver) C- Vendas

**6) DEVOLUÇÕES DE VENDAS**: apesar de ser também uma Dedução de Vendas, essa operação necessita um tratamento diferente do item 4. O lançamento contábil é feito somente pelo valor de venda, debitandose 'Devoluções de Vendas' e creditando-se 'Caixa' ou 'Clientes'e também 'Desconto s/ Vendas' caso o desconto tenha sido concedido na venda. Na Ficha de Controle de Estoque as três colunas de 'Saídas' são lançadas com sinal negativo, ou seja, diminui o CMV. Nesta operação o estoque é aumentado pela entrada da mercadoria devolvida pelo cliente.

> D- Devoluções de Vendas C- Caixa ou Clientes

C- Desconto s/ Vendas

**7) ABATIMENTO SOBRE VENDAS** : como no Inventário Periódico utilizamos conta própria para essa operação pois ela é mencionada na legislação como Dedução de Vendas (item da DRE). Ela possui saldo devedor e será sempre debitada, sendo que será creditada a conta "Caixa" no caso da venda ter sido efetuada a vista ou a conta "Clientes" na outra hipótese. O Abatimento sobre Vendas não é mencionada na Ficha de Controle de Estoque pois não altera o estoque de mercadorias nem o CMV.

> D- Abatimentos sobre Vendas C- Caixa ou Clientes

**8) FRETES SOBRE VENDAS**: como o Inventário Periódico esse gasto é considerado Despesa Operacional de Vendas, logo debita-se a conta "Despesas de Fretes" e credita-se a conta "Caixa" ou "Fretes a Pagar" ou também "Contas a Pagar". Não é lançado na Ficha de Controle de Estoque.

> D- Despesas de Fretes C- Caixa ou Fretes a Pagar ou Contas a Pagar

**9) CMV**: Assim como no Inventário Periódico faremos um lançamento no final do período para baixar o estoque transferindo-o para CMV.

Faremos esse lançamento pelo total da coluna de "Saídas" da Ficha de Controle de Estoques, debitando-se 'CMV' e creditando-se 'Mercadorias'.

Há autores que preferem efetuar o lançamento acima após cada venda. Preferimos seguir o que menciona a obra 'Contabilidade Introdutória' de autoria da Equipe de Professores da FEA/USP porque a nosso ver, é mais simples para o aluno compreender o assunto através da comparação com o Inventário Periódico. Essa obra cita:

"A empresa tem a possibilidade de fazer um só lançamento pelo total do CMV do período. Dessa forma, só dará baixa das vendas no dia da apuração do resultado, o que vai provocar a não atualização constante da conta 'Mercadorias'. Isto, todavia, não acarreta maiores problemas, pois, se a Ficha estiver atualizada (o que não é só desejável, mas também imprescindível na maioria das vezes), não há a necessidade da contabilização do custo de cada venda. Fazendo lançamentos globais para o período, economizam-se, inclusive, trabalho e tempo, sem prejuízo da acurácia do sistema."

> D- CMV C- Mercadorias

#### **RESUMO**

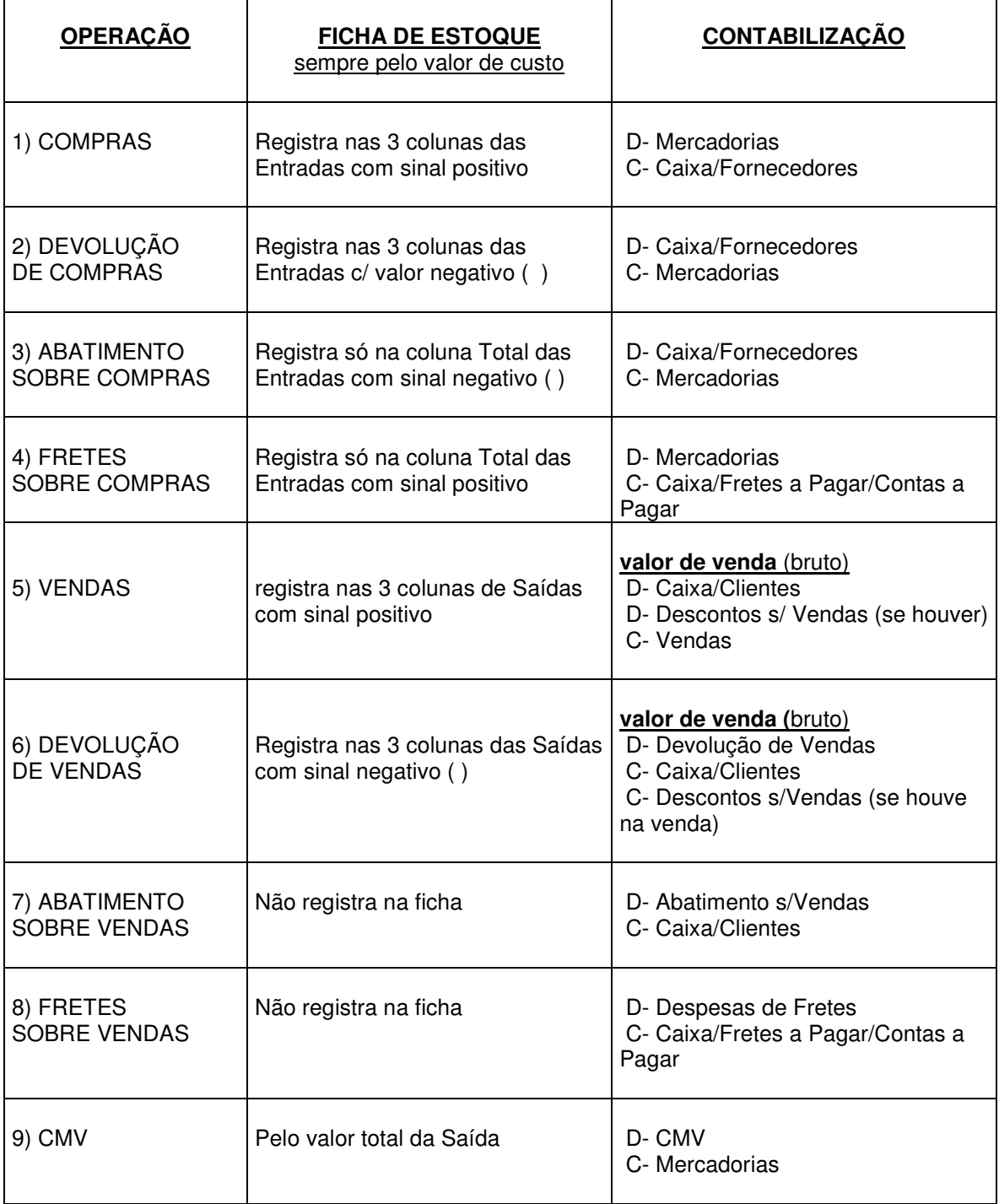

#### **TESTES E EXERCÍCIOS**

1) Efetue a Ficha de Controle de Estoques pelos Métodos PEPS, UEPS e MPM, calcule o RCM para cada método efetuando um comparativo entre os valores obtidos de Compras, CMV e Estoque Final.

Se tivermos um estoque inicial, m 01/09/2000, composto de 30 unidades de jogos de panelas (iguais) adquiridos por R\$ 40,00 cada um, e no mês ocorrer o seguinte:

02/09: Compra de 10 unidades por R\$ 42,00 cada.

05/09: Venda de 3 unidades por R\$ 50,00 cada.

12/09: Venda de 28 unidades por R\$ 45,00 cada;

21/09: Compra de 5 unidades por R\$ 41,00 cada.

27/09: Venda de 10 unidades por R\$ 48,00 cada.

2) Em determinado período, a Cia. Cetima realizou as seguintes operações com mercadorias:

- a) Compra de 200 unidades a R\$ 100,00 cada
- b) Venda de 250 unidades no valor total de R\$ 50.000
- c) Compra de 300 unidades a R\$ 110,00 cada
- d) Venda de 400 unidades a R\$ 220,00 cada
- e) Compra de 100 unidades a R\$ 20,00 cada
- f) Venda de 180 unidades a R\$ 250,00 cada

Sabendo-se que o Estoque Inicial estava constituído de 300 unidades a R\$ 80,00 cada uma, pedese para calcular o CMV e o RCM pelos três métodos.

Resposta: RCM pelo método PEPS = 105.400,00; RCM pelo método UEPS = 109.600,00 e RCM pelo método MPM (Preço Médio) = 108.760,00

3) A empresa Comercial Paraense dedica-se a comercialização de luminárias de luxo. Em 01/11/95, seu estoque estava constituído de 200 unidades ao custo unitário de R\$ 1.000,00 Durante o mês de novembro, foram realizadas as operações:

01/11: Compra de 300 unidades por R\$ 1.200,00 cada, a prazo.

02/11: Venda de 100 unidades a R\$ 1.500,00 cada, sendo 50% a prazo.

15/11: Venda de 300 unidades a R\$ 1.400,00 cada, a prazo.

18/11: Compra de 200 unidades a R\$ 1.300,00 cada. a prazo.

20/11: Venda de 100 unidades a R\$ 1.400,00 cada, a vista.

#### Pede-se:

a) Preencher a Ficha de Estoques pelos métodos PEPS, UEPS e MPM.

b) Efetuar a contabilização no Diário e nos Razonetes.

Respostas: CMV pelo PEPS = 560.000,00; CMV pelo UEPS = 590.000,00; CMV pelo MPM = 572.000,00 .

4) Elaborar a DRE da Cia. Indaiá, utilizando os métodos PEPS, UEPS e MPM, observando o seguinte:

a) Despesas Operacionais = 3.500,00 b) Receitas Diversas do período = 1.000,00 c) Movimentação do estoque do período: Compra de 10 unidades ao custo unitário de R\$ 100,00 Compra de 20 unidades a R\$ 150,00 cada Venda de 32 unidades por R\$ 200,00 cada Compra de 40 unidades a R\$ 160,00 cada Venda de 45 unidades a R\$ 200,00 cada.

a) O estoque inicial de mercadorias estava constituído de 12 unidades ao custo unitário de R\$ 90,00

Respostas: Lucro Líquido pelo Método PEPS = 2.220,00; Lucro Líquido pelo Método UEPS = 1.870,00 e Lucro Líquido pelo Método MPM = 2.181,05

5) Durante o exercício de 1999 a Cia. Paulista comercializou 6.000 motores ao preço unitário de R\$ 220,00 da seguinte forma: 900 em fevereiro, 1.100 em julho, 2.000 em outubro e 2.000 no último dia de dezembro/1999. Em 31/12/1998, ela possuía 750 unidades em seus estoques ao preço unitário de R\$ 130,00 As compras em 1999 foram efetuadas como segue:

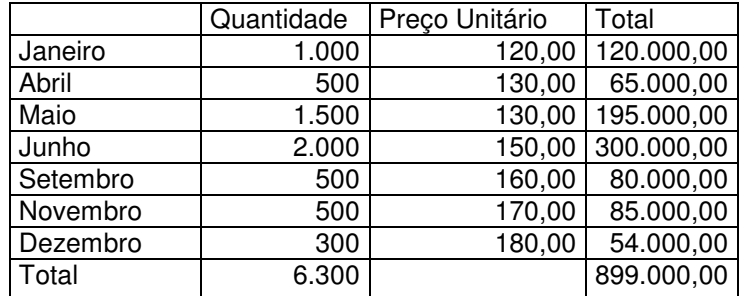

Pede-se:

Calcular o RCM, o CMV e o Estoque Final usando o PEPS, UEPS e MPM.

Respostas: RCM – Peps = 502.500,00 ; Ueps = 459.000,00 e Mpm = 479.735,00

6) A Cia. Alagoas utiliza o MPM para o controle de seus estoques. Ela apresentou o movimento a seguir em sua Ficha de Estoques no mês de janeiro/2000.

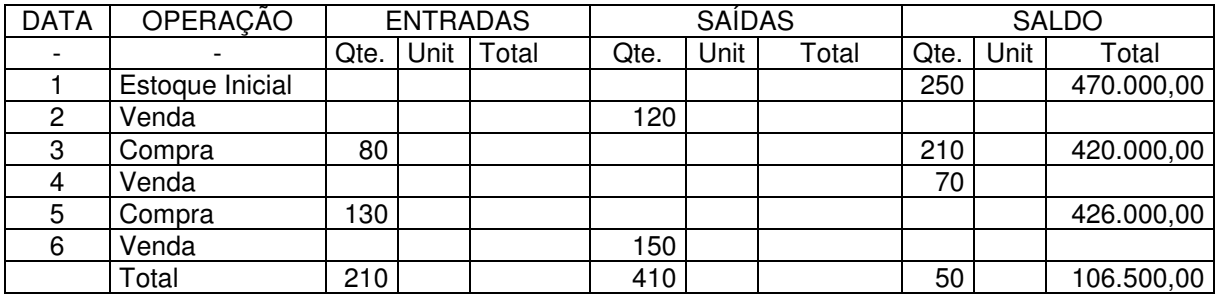

Considerando que:

a) O estoque inicial estava constituído por:

Lote 1: 100 unidades a R\$ 2.000,00 cada

Lote 2: 150 unidades a R\$ 1.800,00 cada

b) As vendas foram realizadas e R\$ 4.000,00 cada unidade.

#### Pede-se:

- Completar a Ficha de Controle de Estoques e indicar o CMV e o Lucro Bruto

- Refazer a Ficha utilizando o método PEPS, indicando o CMV e o Lucro Bruto

Resposta: MPM – CMV 825.100,00 e LB = 814.900,00 PEPS – CMV = 821.600, LB = 818.400,00

7) A empresa Chegamos Lá dedica-se ao comércio de microcomputadores. Em 01/01/1999 seu estoque estava constituído de 400 unidades adquiridas em 23/12/1998 a R\$ 1.000,00 a unidade.

Durante janeiro/99, foram realizadas as seguintes operações com mercadorias:

04/01: Compra de 600 unidades a prazo por R\$ 1.200,00 cada

05/01: Pagamento de R\$ 60.000,00 de fretes pela compra do dia 04/01

06/01: Devolução de 200 unidades ao fornecedor

16/01: Venda de 500 unidades a R\$ 2.000,00 cada, a prazo

17/01: Devolução por parte do cliente de 100 unidades

18/01: Abatimento concedido ao cliente de R\$ 100.000,00

#### Pede-se:

- a) Efetuar o controle de estoque pelo FIFO
- b) Efetuar a contabilização das operações no Diário e razonetes, apurando o RCM no razonete.

Resposta: Lucro Bruto = 300.000,00

8) A Cia. Pavão comercializa eletrodomésticos.

Em março/95, seu setor efetuou as seguintes operações a prazo com os liquidificadores modelo zap:

04/03: Compra de 200 unidades a R\$ 100,00 cada.

05/03: Compra de 100 unidades a R\$ 80,00 cada.

06/03: Venda de 150 unidades por R\$ 30.000,00

07/03: Devolução de 50 unidades da compra do dia 04/03.

08/03: Compra de 20 unidades a R\$ 120,00 cada.

11/03: Abatimento de R\$ 100,00 obtido sobre a última compra.

12/03: Venda de 100 unidades por R\$ 20.000,00 com desconto comercial de 3%.

14/03: Recebimento, em devolução, de 10 unidades da venda do dia 12/03.

15/03: Abatimento de R\$ 5.000,00 concedido sobre as unidades restantes da última venda.

#### Pede-se:

- a) Preencher a Ficha pelo método MPM
- b) Calcular o CMV e o RCM (R\$ 22.475,30,00 e R\$ 19.984,70,00)
- c) Indicar o Estoque Final (30 unidades R\$ 2.824,70,00)

9) A empresa Unidas S.A. apresentava em seu Balancete de Verificação de 31/05/2000 os saldos das seguintes contas: Caixa = 230.000, Mercadorias = 280.000, Seguros a Vencer = 80.000, Fornecedores = 100.000, Vendas = 1.200.000, CMV = 700.000, Máquinas e Equipamentos = 600.000, Depreciação Acumulada de Máquinas e Equipamentos = 40.000, Aluguel = 30.000, Salários  $= 110.000$ , Clientes  $= 400.000$ , Empréstimos Obtidos  $= 500.000$ , Capital  $= 1.000.000$ , Fretes sobre Vendas = 80.000, Despesas Financeiras = 120.000, Receitas de Serviços = 50.000, Prejuízos Acumulados =  $250.000$ , despesas de Seguros =  $10.000$ .

#### Observações:

a) a empresa apura seu exercício semestralmente.

b) a conta Mercadorias apresentava em 31/05/2000 a seguinte composição: (1) 100 unidades a R\$

1.000,00 cada e (2) 150 unidades a R\$ 1.200,00 cada.

- c) O seguro contra incêndio foi contratado em 01/04/2000 pelo prazo de 18 meses
- d) as máquinas e equipamentos foram adquiridos em 01/09/1999.

Operações realizadas em junho/2000:

1- Pagamento de frete de R4 30.000 referente ao primeiro lote de compras.

2- Venda de 100 unidades a R\$ 2.000,00 cada, com desconto de 10 % sobre o total, sendo 50 % a vista.

3- Devolução de 50 unidades da última compra realizada a prazo.

4- Recebimento de R\$ 150.000,00 por mercadorias a serem entregues em julho de 2000.

5- Devolução de 20 unidades do item 2, tendo concedido um abatimento de 20% sobre as restantes (descontar da parcela a prazo).

6- Pagamento antecipado da dívida de R\$ 30.000,00 para com fornecedores, com desconto de 10 %.

7- Pagamento em 30/06 de salários = 50.000, aluguel = 10.000 e 40.000 correspondentes a 10 % do valor das compras a serem realizadas no próximo mês.

Pede-se:

a) Preencher a Ficha de Estoques pelo método MPM.

- b) Lançar os saldos iniciais, as operações de ajustes e de encerramento
- c) DRE e BP (Lucro Líquido = 94.000 e Balanço = 1.504.000)

d) Fazer tudo pelos métodos PEPS e UEPS.

10) A Cia. G efetuou, durante o ano de 2000, as seguintes operações com mercadorias:

02/01: Compra de 130 unidades do artigo X, ao preço unitário de R\$ 100,00 a vista.

07/02: Compra de 260 unidades a R\$ 125,00 a unidade, a vista.

15/03: Venda de 270 unidades ao preço unitário de R\$ 150,00 a vista.

10/06: Compra de 90 unidades a R\$ 170,00 cada uma, a prazo.

11/06: Devolução de 20 unidades das 90 adquiridas no dia anterior, por defeito.

- 11/06: Sobre as restantes 70 unidades, foi obtido abatimento de R\$ 5,00 por unidade.
- 15/07: Venda de 110 unidades a R\$ 200,00 cada, a vista.
- 25/08: Compra de 50 unidades pelo total de R\$ 10.000,00 a vista.

25/08: Pagamento de gastos com transporte da compra anterior, R\$ 500,00

14/09: Pagamento da dívida assumida em 10/06, com desconto de R\$ 50,00

03/10: Venda de 230 unidades a vista, pelo total de R\$ 69.000,00

04/10: Da venda anterior são recebidas, em devolução, 50 unidades.

04/10: Sobre as outras unidades vendidas em 03/10, foi concedido abatimento de R\$ 20,00 por unidade, por apresentarem defeitos.

Obs.: No estoque em 01/01/2000 constavam 180 unidades adquiridas a R\$ 90,00 cada uma.

Pede-se:

- a) Determine para 2000, o estoque final, o CMV e o RCM pelos métodos Peps, Ueps e Mpm.
- b) Fazer os lançamentos no Diário e Razonetes.

Resposta: RCM – Peps = 52.450,00 Ueps = 40.850,00 e Mpm = 46.525,00

11) O Balancete de Verificação da Cia. Itamaracá constavam, em 30/11/2000, os saldos das seguintes contas (em reais):

Caixa = 39.600,00 Clientes = 110.000,00 Móveis e Utensílios = 60.000,00  $Mercadorias =  $4.000,00$$ Seguros Pagos Antecipadamente = 8.000,00 Adiantamentos de Clientes = 10.000,00

Contas a Pagar = 10.000,00 Depreciação Acumulada de Móveis e Utensílios = 12.000,00 Capital = 126.000,00 Prejuízos Acumulados = 8.400,00 Despesas de Salários = 40.000,00 Despesas de Aluguel = 20.000,00 Vendas = 184.000,00 CMV = 70.000,00  $Fornecedores =  $20.000,00$$ Despesas de Seguros = 2.000,00

Durante dezembro/2000, ocorreram as seguintes operações:

- 1- Compra a prazo de 500 unidades a R\$ 20,00 cada.
- 2- O frete relativo à compra acima, de R\$ 4.200,00 será pago em 30 dias.
- 3- Venda a prazo de 200 unidades a R\$ 50,00 cada.
- 4- Compra a prazo de 100 unidades a R\$ 35,00 cada.
- 5- O fornecedor concedeu abatimento de R\$ 300,00 na compra acima, por pequeno defeito apresentado na embalagem.
- 6- Venda a prazo de 500 unidades ao preço unitário de R\$ 60,00 com desconto de 10 % sobre o total.
- 7- Compra a prazo de 400 unidades a R\$ 40,00 cada.
- 8- Venda a vista de 180 unidades a R\$ 80,00 cada.
- 9- Devolução de 100 unidades da compra do item 7 por apresentarem defeitos.
- 10- Concessão de abatimento na venda efetuada no item 6, no valor total de R\$ 2.000,00
- 11- Devolução de 30 unidades vendidas no item 6.
- 12- Pagamento de R\$ 1.000,00 referente ao frete sobre a venda efetuada no item 8.
- 13- Recebimento antecipado de clientes relativo à venda do item 6, com desconto de 10 %.

Informações adicionais para ajustes:

a) A taxa de depreciação de móveis e utensílios é de 10 % ao ano;

- b) Os salários de dezembro/2000, no valor de R\$ 10.000,00 serão pagos no mês seguinte.
- c) O contrato de seguro foi firmado em 01/10/2000 e tem vigência pelo prazo de 10 meses.
- d) 40 % dos serviços recebidos antecipadamente restantes serão realizados em 2001.

Obs.: O saldo da conta 'Mercadorias' em 01/12/2000 era composto de 200 unidades ao preço unitário de R\$ 20,00

#### Pede-se:

- Elaborar a Ficha de Controle de Estoques pelo Método da Média Ponderada Móvel.
- Lançar os saldos iniciais nos razonetes

- Efetuar as operações do mês de dezembro/2000, ajustes e encerramento no Diário e razonetes;

- Elaborar a DRE e o BP.

Respostas: Lucro Líquido do Exercício = R\$ 60.928,00 Total do BP = R\$ 251.928,00

12) O Balancete de Verificação da Comercial Delta estava constituído, em 30/11/2001 das sequintes contas:

Lucros Acumulados =  $1.245,00$ Capital = 547.755,00

Caixa = 350.000,

Equipamentos = 140.000,00

Terrenos = 45.000,00

 $Mercadorias = 60.000.00$ 

Clientes = 70.000,00

Despesas Antecipadas de Seguros = 120.000,00

Fornecedores = 25.000,00

Depreciação Acumulada = 21.000,00

Empréstimos Obtidos = 120.000,00

Títulos a Pagar =  $10.000,00$ 

Receitas de Serviços = 60.000,00

As operações de dez/2001 são as seguintes:

1- Compra de mercadorias por R\$ 60.000,00 sendo R\$ 40.000,00 a vista e o restante a prazo;

2- Venda de mercadorias a vista, por R\$ 35.000,00 sabendo-se que custaram R\$ 28.500,00 (1.000 unidades);

- 1- Recebimento em devolução de 200 unidades e, para compensar o cliente, foi assinada uma nota promissória para pagamento em 20/01/2002;
- 2- Venda de 2.000 unidades de mercadorias por R\$ 60.000,00 sabendo-se que custaram à empresa R\$ 56.000,00. A venda foi feita nas seguintes condições: 1/3 a vista e o restante a prazo;
- 3- Compra de 100.000 unidades de mercadorias por R\$ 300.000,00 a vista;
- 4- O controle de qualidade rejeitou 50 % dessas mercadorias e as referidas foram devolvidas, tendo recebido como devolução do pagamento uma nota promissória no valor correspondente;
- 5- Venda a vista de 60.000 unidades, que custaram R\$ 80.000,00 por R\$ 220.000,00
- 6- Pagamento de impostos do mês no total de R\$ 25.000,00
- 7- Recebimento de receitas de serviços no valor de R\$ 128.800,00

Ajustes:

8- Os equipamentos sofrem depreciação de 10 % ao ano;

9- O contrato de seguros foi pago em 01/01/2001 e é válido por 20 meses;

10- Os salários de dezembro somam R\$ 120.000,00 e serão pagos em 06/01/2002.

#### Pede-se:

- Lançar os saldos iniciais nos razonetes
- Efetuar as operações do mês de dezembro/2001, ajustes e encerramento no Diário e razonetes;
- Elaborar a DRE.

Resposta: Lucro Líquido de R\$ 107.000,00

13) A Cia. Tatá possuía em, 31/05/2001, em seus estoques, os seguintes lotes do produto YZ:

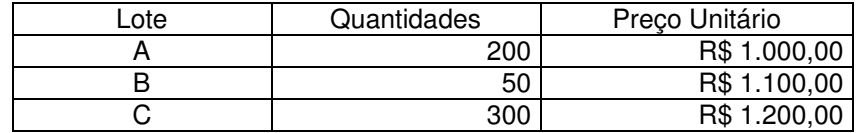

Em junho/2001, a empresa efetua as seguintes operações:

1- obtido abatimento de 10 % sobre o total do lote B, a vista;

2- pagamento de transporte de R\$ 30.000,00 relativo às unidades do lote C;

3- venda a prazo de 500 unidades ao preço unitário de \$ 2.000,00 com desconto comercial de 10 % e pagamento de transporte de R\$ 60.000,00

4- compra a prazo de 400 unidades a R\$ 1.400,00 cada uma, com as seguintes alterações: descontos comerciais de 10 %, fretes de R\$ 20.000,00 e seguros no valor de R\$ 30.000,00 5- venda a vista de 200 unidades a R\$ 2.000,00 cada uma.

Com base nessas informações, pede-se:

I- Com relação à venda do item 3:

a) Calcular o valor do CMV pelo método UEPS;

b) Apurar o valor do Lucro Bruto, levando em conta que 20 % das unidades vendidas no item 3 foram devolvidas e que a empresa concedeu um abatimento de R\$ 20.000,00 sobre as unidades restantes;

c) Determinar o valor do CMV, considerando o critério PEPS e levando em conta todas as alterações indicadas e relativas ao item 3;

d) Calcular o valor a ser recebido do cliente, considerando que a empresa concedeu um desconto de 15 % pela antecipação da quitação da fatura.

II- Com relação à venda do item 5:

a) Determinar o valor do CMV, utilizando o método MPM, levando em conta apenas as informações dos itens 1 a 5.

Respostas:  $Ia = 589.500,00$   $Ib = 210.500,00$   $Ic = 444.500,00$   $Id = 595.000,00$   $Ila = 853.425,00$ 

14) Durante o exercício de 2000, a Empresa Comercial Canário operou no comércio de óleo de soja. Sua ficha de controle de estoque apresentou a seguinte movimentação:

#### **FICHA DE CONTROLE DE ESTOQUE DE MERCADORIAS**

#### **TIPO DE MERCADORIA: ÓLEO DE SOJA MÉTODO: PERÍODO: 2.000**

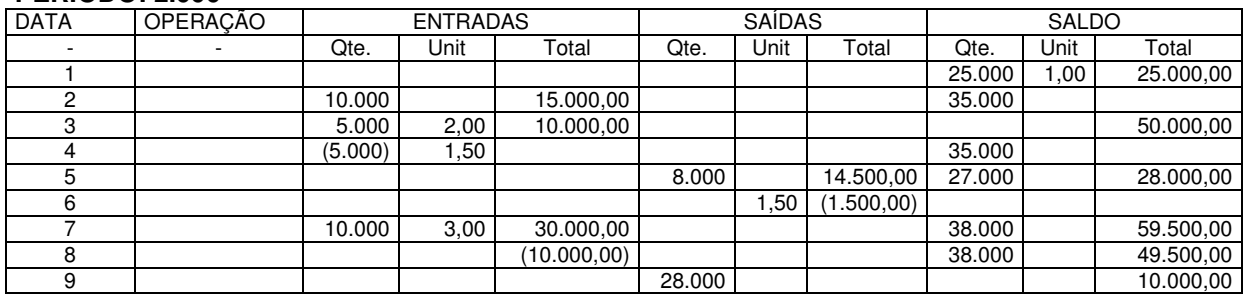

Os demais saldos estão assim resumidas (em Reais):

Vendas = 120.000,00

Descontos Comerciais s/ Vendas = 2.000,00

Descontos Financeiros Concedidos = 1.000,00

Transporte s/ Vendas = 5.000,00

Devoluções de Vendas = 3.000,00

Abatimentos s/ Vendas = 1.500,00

Descontos Financeiros Obtidos = 2.000,00

Salários = 10.000,00

Despesas Gerais = 20.000,00

Receitas de Serviços = 15.000,00

Pede-se: Completar a ficha de controle de estoques, identificando o método utilizado e elaborar a DRE.

Resposta: Lucro Líquido = R\$ 42.000,00

#### **Reflexão:**

#### **O Leão e a Gazela**

"Toda manhã, na África, uma gazela desperta. Ela sabe que deve superar o leão mais veloz ou será morta. Toda manhã na África, um leão desperta. Ele sabe que deve correr mais rápido que a gazela mais lenta, ou morrerá de fome. Não importa se você é um leão ou uma gazela. Quando o sol nascer é melhor que você esteja correndo."

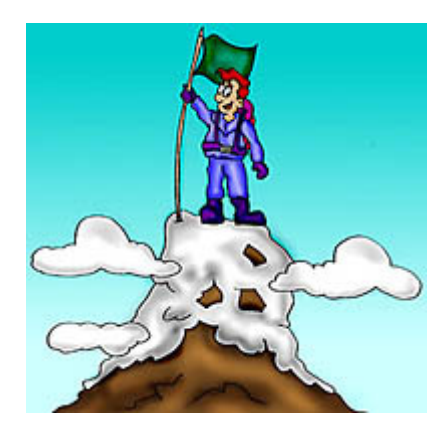